### **IL PERIODO DELLE MIGLIAIA SULL'ABACO**

Sai che il numero 1.000 sull'abaco si rappresenta così

E' però possibile costruire un abaco Dopo aver eseguito i cambi Una pallina sulla sesta asticciola con più asticciole. Rappresentiamo su di esso il numero **9.999** e aggiungiamo un'unità

dak da hk uk  $\mathbf{h}$  $\mathbf{u}$ 

#### **RICORDA**

Le unità di migliaia - **uk** - (quarta asticciola dell'abaco), le decine di migliaia – **dak** – (quinta asticciola) e le centinaia di migliaia – **hk** – (sesta asticciola) costituiscono la **classe delle migliaia**.

Il puntino o lo spazio che vedi nella scrittura dei numeri si usa per separare la classe delle "unità semplici" dalla "classe delle migliaia".

opportuni, otteniamo una **decina di**  rappresenta le centinaia di migliaia. **migliaia.**  Sull'abaco ora è rappresentato il sull'abaco è **100.000 (centomila**) numero **10.000** (**diecimila**)

da

u

uk h

hk dak

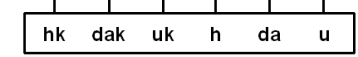

Il numero ora rappresentato

Ogni asticciola dell'abaco corrisponde a una colonna della seguente tabella

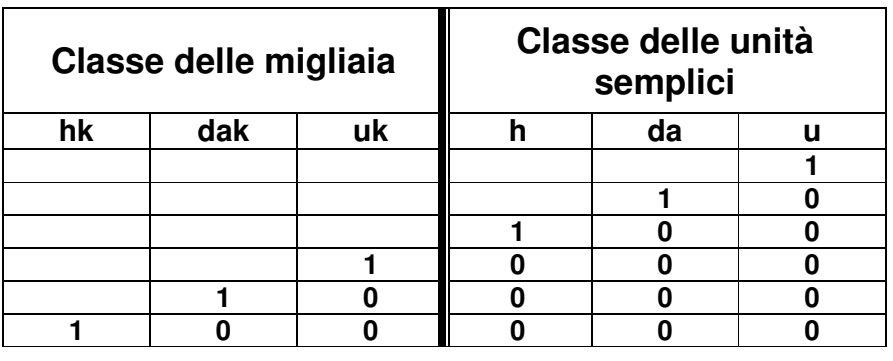

### **OSSERVA**: **la cifra 1 spostandosi di una colonna a sinistra aumenta dieci volte il suo valore**

Quali numeri sono rappresentati sugli abaci? Scrivili in cifre, poi in parole

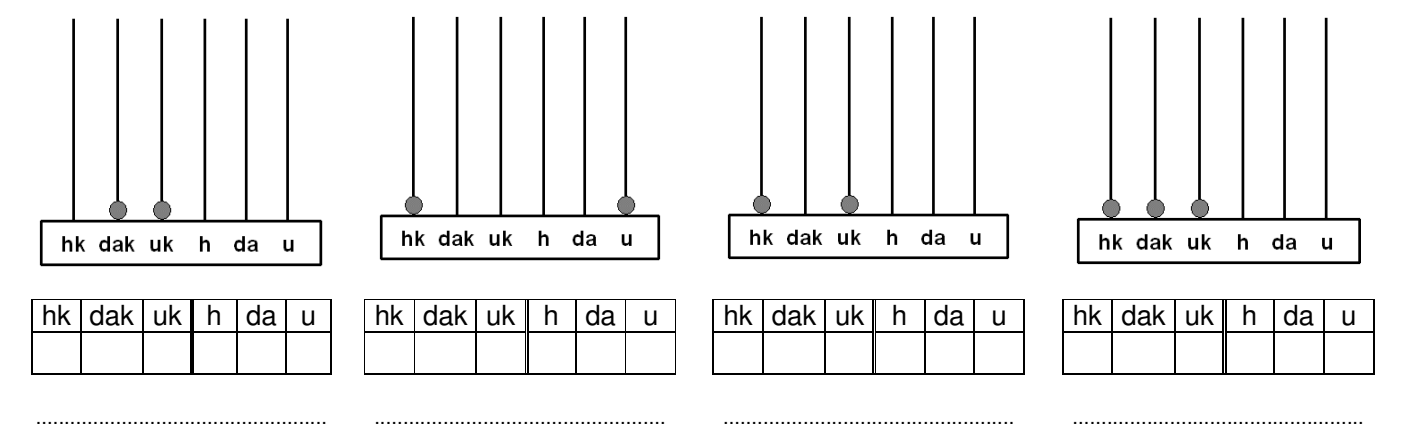

scaricato da www.risorsedidattiche.net

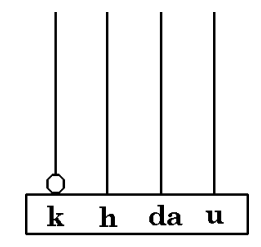

Rappresenta su ogni abaco il numero indicato nella tabella, poi scrivilo in parola

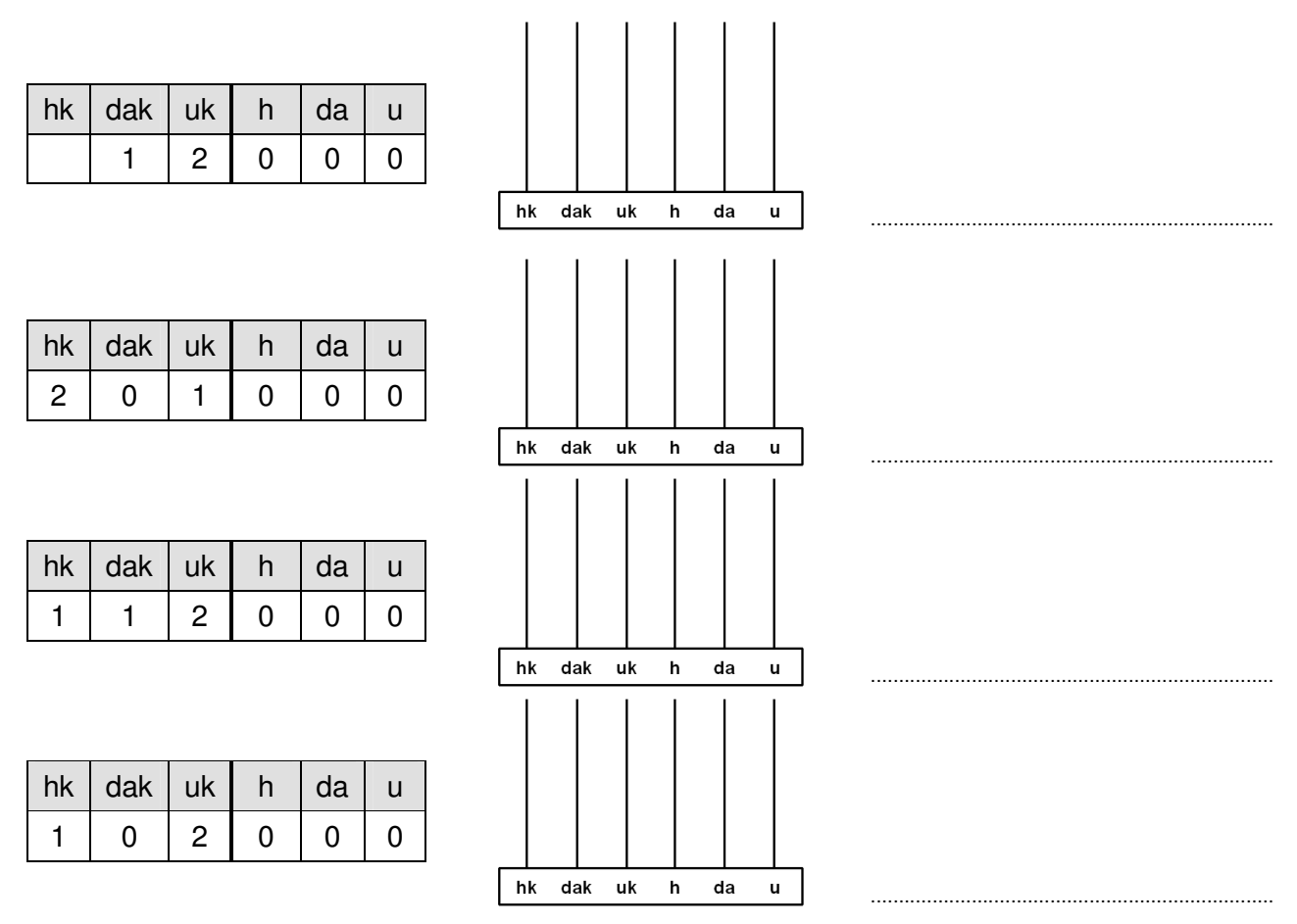

 $\triangleright$  Scrivi in tabella i numeri indicati e leggili

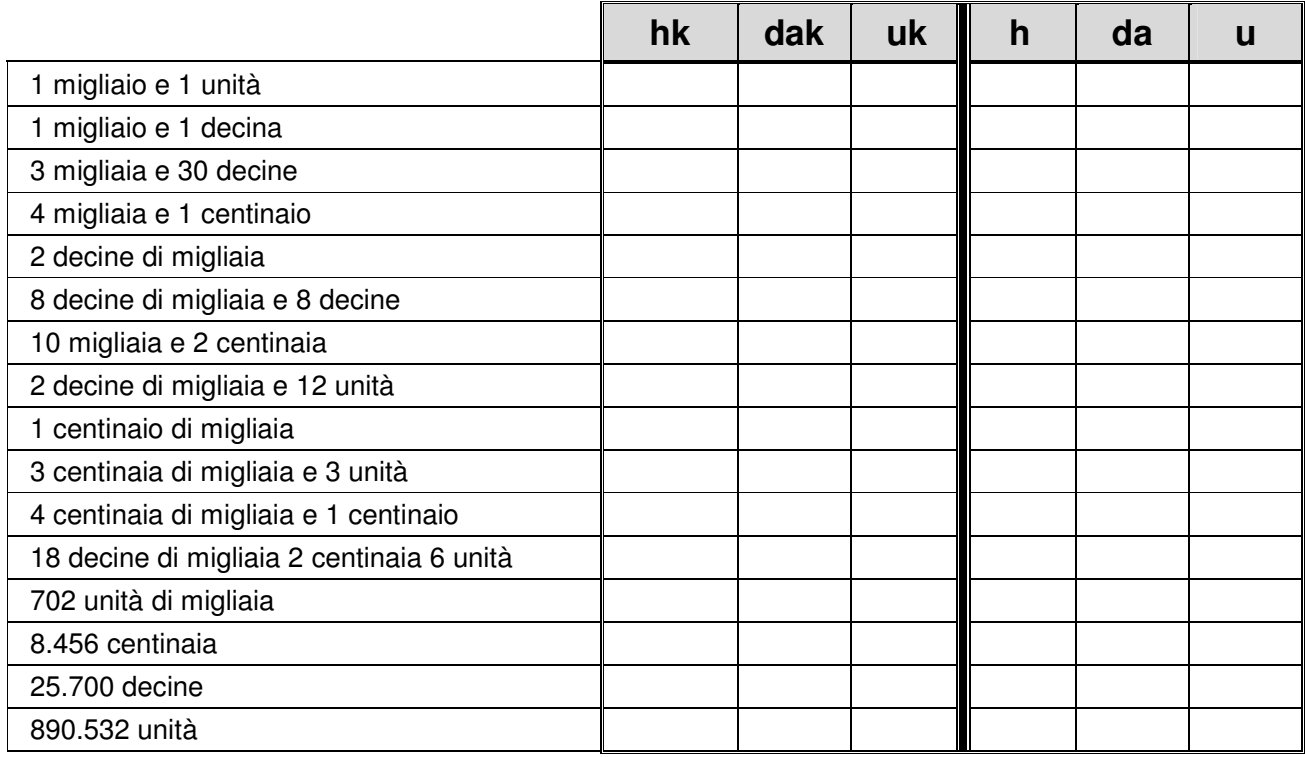

## Collega il numero corrispondente, come nell'esempio

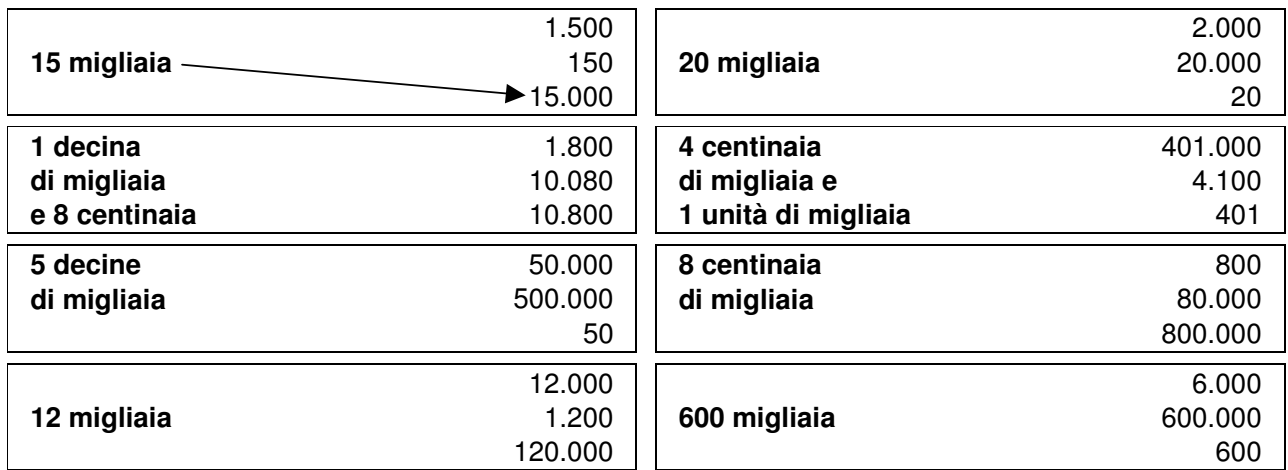

### Completa

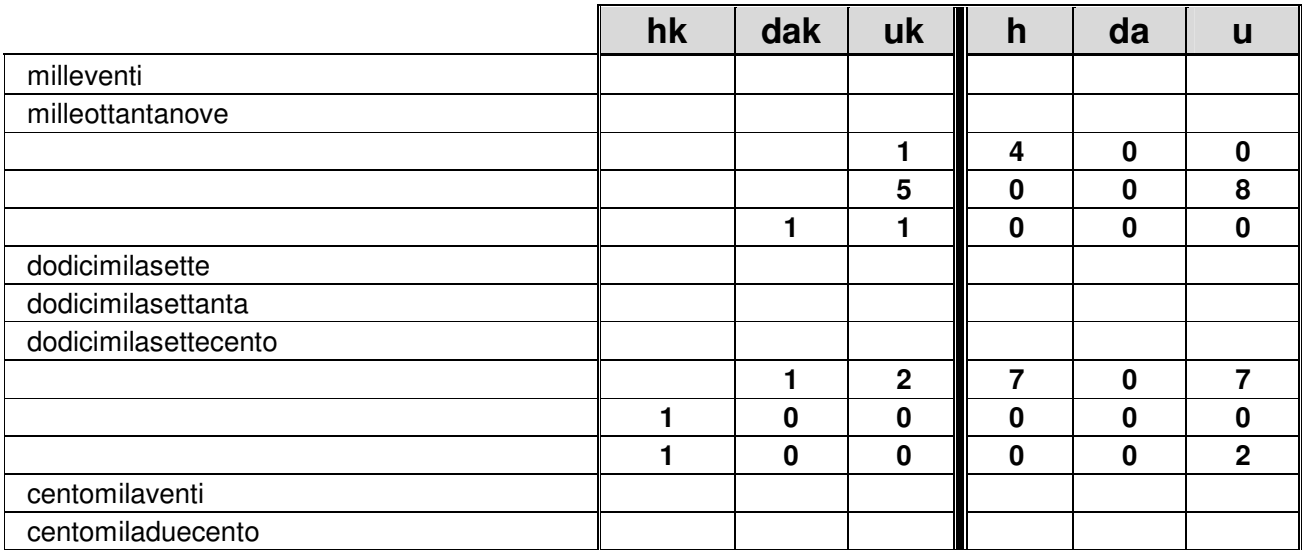

# > Collega la parola alla cifra corrispondente > Leggi i numeri e scrivili in parole

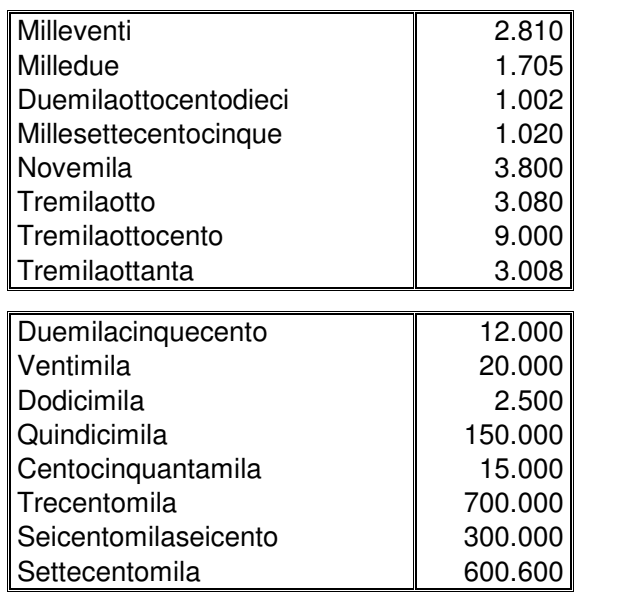

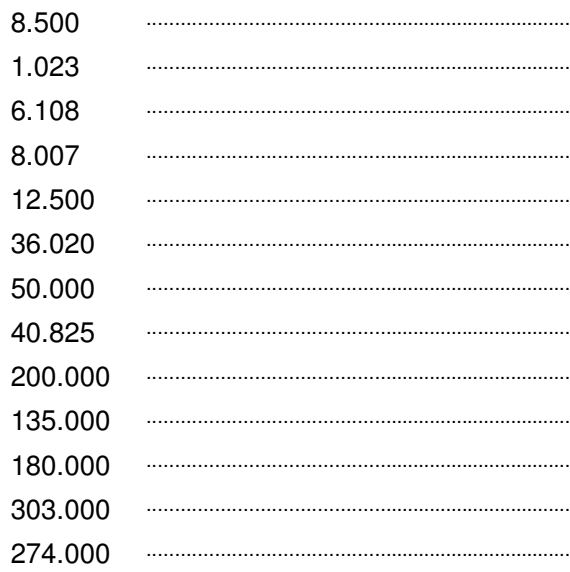